## 東大和市立図書館電算システム デモンストレーション実施手順

 デモンストレーションの実施時間は各社20分以内とする。制限時間の許す範囲で、各業務の特色ある内容を適宜アピールすること。 以下の前提条件から操作手順に従い、提案者において操作を行うこと。説明が必要な場合は説明を行うこと。

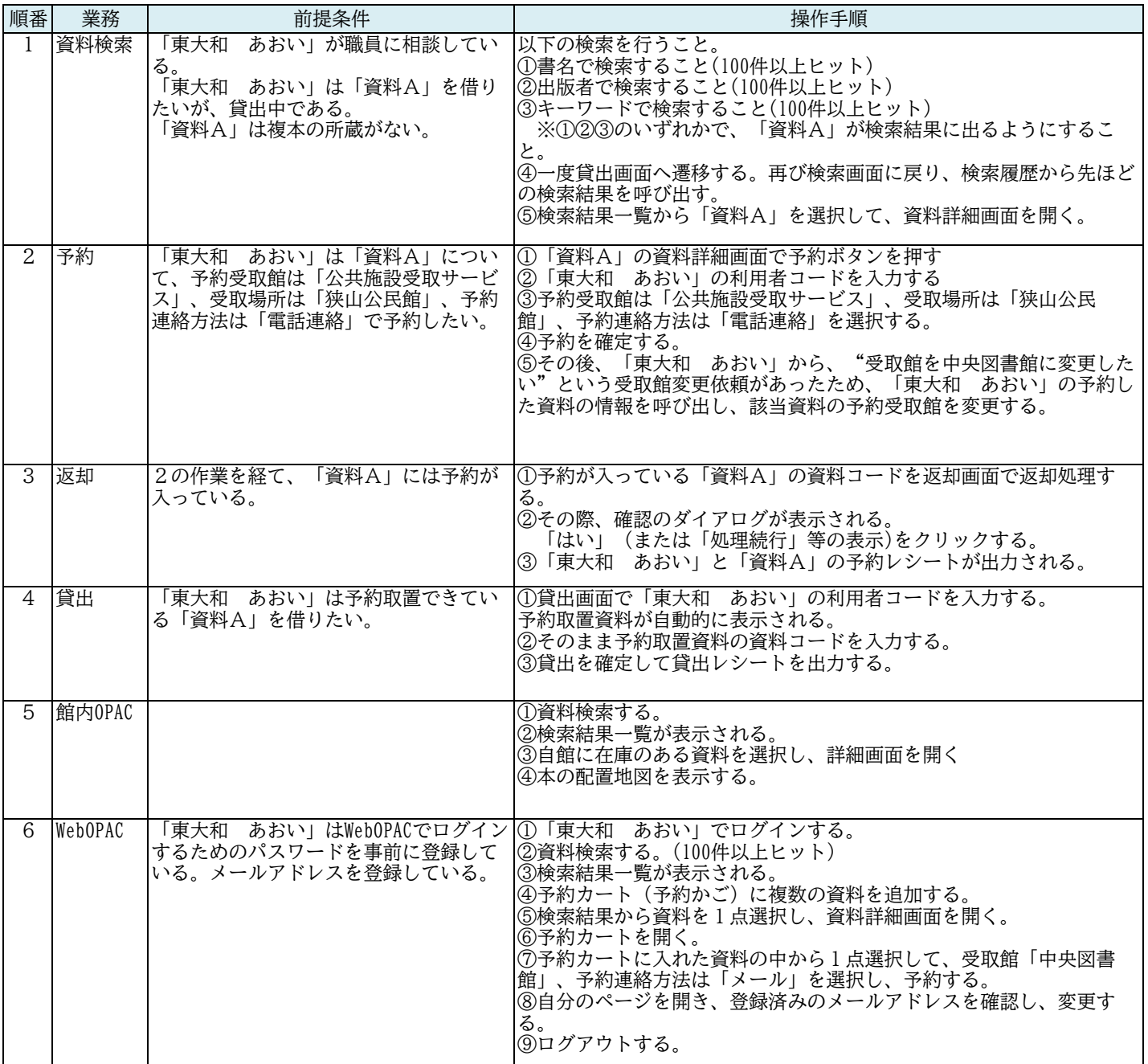